ДЕПАРТАМЕНТ ОБРАЗОВАНИЯ И НАУКИ ПРИМОРСКОГО КРАЯ

 $P(x) = (P(x))_{\infty} = (P(x))_{\infty} = (P(x))$ 

наименование аккредитационного органа

## о государственной аккредитации

Регистрационный № 28

« 21 » февраля 2011 г.

Краевое государственное казенное специальное (коррекционное) образовательное учреждение для обучающихся, воспитанников с ограниченными возможностями здоровья «Арсеньевская специальная (коррекционная) общеобразовательная школа» в соответствии с уставом

692342, Россия, Приморский край, г. Арсеньев, ул. Первомайская, 55

место нахождения в соответствии с уставом

2501009311 ИНН

Государственный статус обладателя настоящего свидетельства:

специальное (коррекционное) образовательное учреждение для обучающихся, воспитанников с ограниченными возможностями здоровья

тип образовательного учреждения (организации)

специальная (коррекционная) общеобразовательная школа

вид образовательного учреждения (организации)

Свидетельство действительно по « 27 » декабря

 $2015$  r.

Свидетельство без приложения (приложений) не действительно.

ик", г. Москва, л. № 861, ур

Директор департамента образования итецова Вера Ивановна и науки Приморского края подпис руководитель<br>аккредитационного органа

ON 018276

Приложение №1 К СВИДЕТЕЛЬСТВУ о государственной аккредитации от 21 февраля 2011 г. Регистрационный № 28

Серия ОП № 018276

### ДЕПАРТАМЕНТ ОБРАЗОВАНИЯ И НАУКИ ПРИМОРСКОГО КРАЯ

наименование аккредитационного органа

ПЕРЕЧЕНЬ ОБЩЕОБРАЗОВАТЕЛЬНЫХ ПРОГРАММ, ПРОШЕДШИХ ГОСУДАРСТВЕННУЮ АККРЕДИТАЦИЮ

#### Краевое государственное казенное специальное (коррекционное) образовательное

учреждение для обучающихся, воспитанников с ограниченными возможностями здоровья

«Арсеньевская специальная (коррекционная) общеобразовательная школа»

полное наименование образовательного учреждения (организации) или филиала

# 692342, Россия, Приморский край, г. Арсеньев, ул. Первомайская, 55

место нахождения

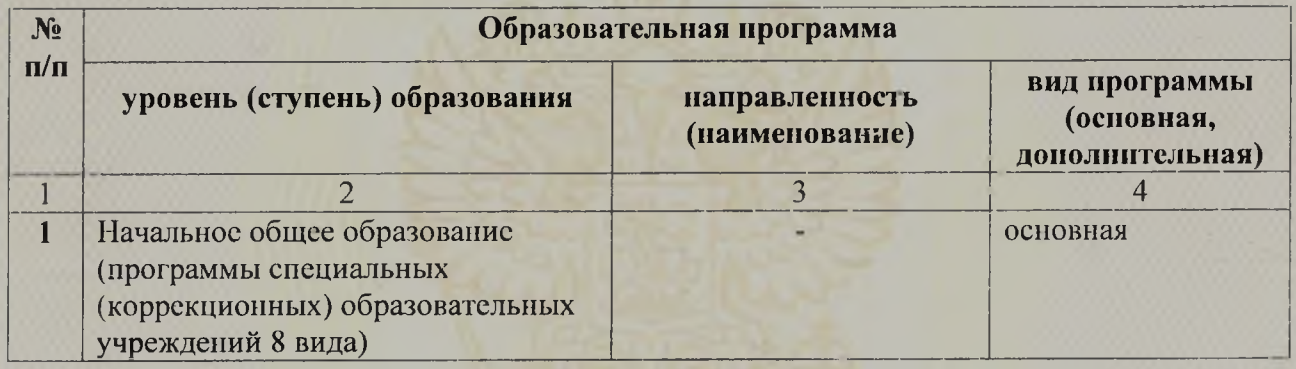

Распорядительный документ аккредитационного органа о государственной аккредитации:

приказ департамента образования и науки Приморского края вид документа

Распорядительный документ аккредитационного органа о переоформлении свидетельства о государственной аккредитации и (или) приложения к нему:

вид документа

от 21 февраля 2011 г. № 183-а

от 27 декабря 2010 г. № 1020-а

Директор департамента образования и науки Приморского края

руководитель<br>аккредитационного органа

Кузнецова Вера Ивановна фамилия, имя, отчество